## Gabarito turmas B1, B4, B7, B10, B13, B16 E B19.

1 <sup>a</sup> Questão:

## **Importante: não serão aceitas só respostas, portanto todos os equacionamentos para obtenção das respostas devem ser apresentados, além disto, não serão aceitas as respostas sem as unidades.**

 $\checkmark$  a carga manométrica da bomba para a rotação de 3500 (rpm); (valor – 0,5)

Aplicamos a equação da energia entre as seções (1) e (2) e neste caso não há diferenças entre as bancadas impares e pares:

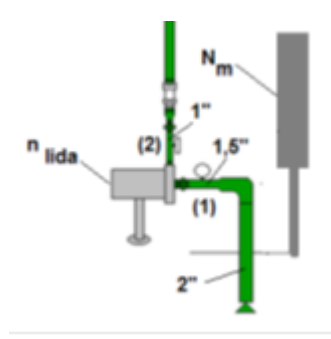

H<sub>1</sub> + H<sub>B<sub>n<sup>-exp</sup></sub> = H2  
\nZ<sub>1</sub> + 
$$
\frac{p_1}{\gamma}
$$
 +  $\frac{\alpha_1 \times v_1^2}{2g}$  + H<sub>B<sub>n<sup>-exp</sup></sub> = Z<sub>2</sub> +  $\frac{p_2}{\gamma}$  +  $\frac{\alpha_2 \times v_2^2}{2g}$   
\nH<sub>B<sub>n<sup>-exp</sup></sub> = (z<sub>2</sub> - z<sub>1</sub>) +  $\frac{(p_2 - p_1)}{\gamma}$  +  $\frac{(\alpha_2 \times v_2^2 - \alpha_1 \times v_1^2)}{2g}$   
\n(z<sub>2</sub> - z<sub>1</sub>)  $\Rightarrow$  deve ser adotado por cada um e poder o valor utilizado nesta exp.  
\nP<sub>2</sub> = P<sub>m2</sub> +  $\gamma \times h_2$   
\nP<sub>1</sub> = P<sub>m1</sub> +  $\gamma \times h_1$   
\nQ =  $\frac{\Delta h \times A_{tan que}}{t}$   
\n $v_1 = \frac{Q}{A_1} = \frac{Q}{13,1 \times 10^{-4}} \Rightarrow Re_1 = \frac{v_1 \times D_1}{v} = \frac{v_1 \times 40,8 \times 10^{-3}}{9,13 \times 10^{-7}} \Rightarrow \alpha_1 = 1$  se for turbulento  
\n $v_2 = \frac{Q}{A_2} = \frac{Q}{5,57 \times 10^{-4}} \Rightarrow Re_2 = \frac{v_2 \times D_2}{v} = \frac{v_2 \times 26,6 \times 10^{-3}}{9,13 \times 10^{-7}} \Rightarrow \alpha_2 = 1$  se for turbulento  
\nOs cálculos foram feitos em uma planilha Excel como mostrado na próximo página,</sub></sub></sub>

onde adotamos  $\Delta z$  como mostrado na tabela a seguir.

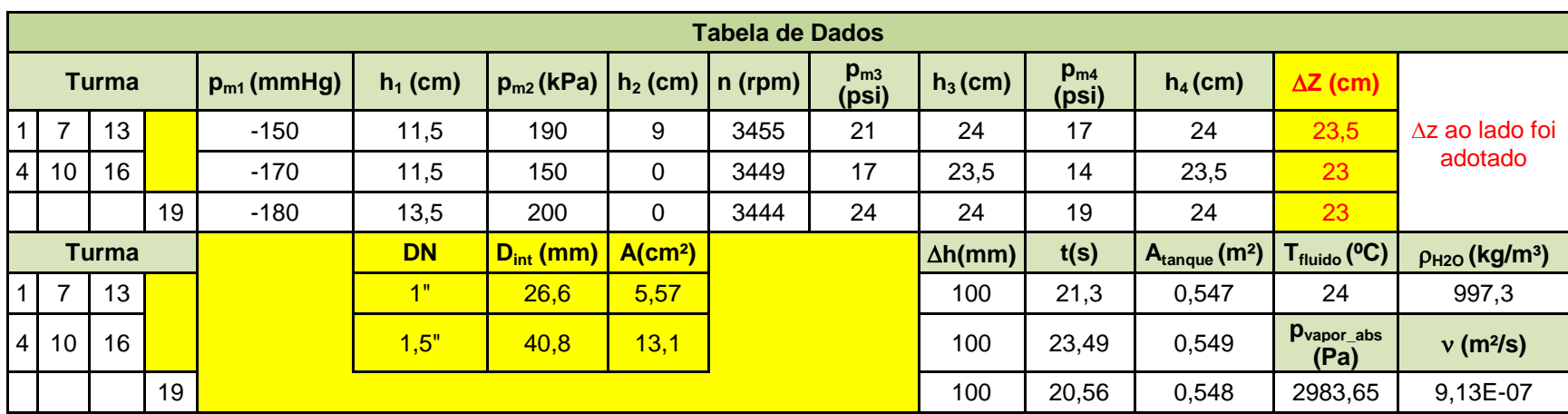

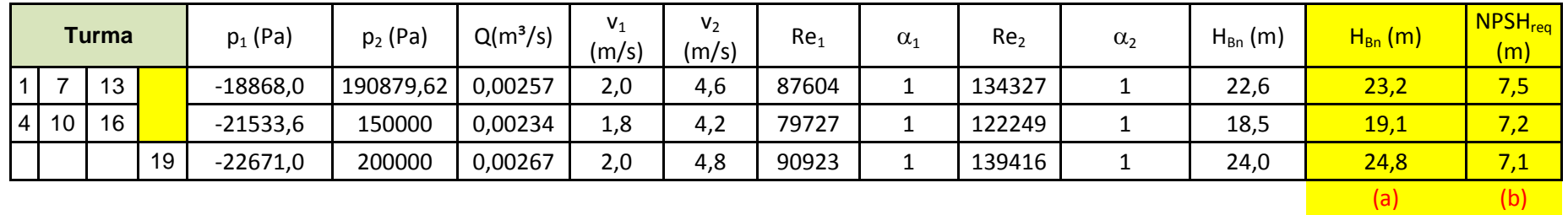

 $\checkmark$  calcular o NPSH<sub>requerido</sub>; (valor – 0,5)

O resultado está apresentado na tabela anterior, já que: 2g  $0 + \frac{(p_1 + p_{atm}) - p_{vapor}}{P} + \frac{\alpha_1 \times v}{P}$ p  $NPSH_{\text{requerido}} = H$ vapor  $-0 + \frac{(p_1 + p_{atm}) - p_{vapor}}{p_1 + p_{atm}} + \frac{\alpha_1 \times v_1^2}{p_1 + p_{atm}}$ requerido  $=$   $H_{e_{abs}}$  $+\frac{\alpha_1\times}{\cdots}$ y  $+ p_{atm}) = 0 +$ Y  $=$  H<sub>e,  $\frac{1}{2}$ </sub>  $-\frac{1}{2}$   $\frac{1}{2}$   $\frac{1}{2}$  PHR é adotado no eixo da bomba. A leitura barométrica foi dada e igual a 700mmHg = 0,7×13536×9,8 ≅ 92857Pa, <mark>aqui é importante</mark> **utilizar o peso específico do mercúrio para a temperatura dada, pois no barômetro se tem a coluna do mercúrio o que implica que a mesma sofre influência da temperatura local.**

 $\checkmark$  o coeficiente de perda de carga singular da válvula globo de 1,5". (valor – 0,5) Aplica-se a equação da energia entre as seções (3) e (4):

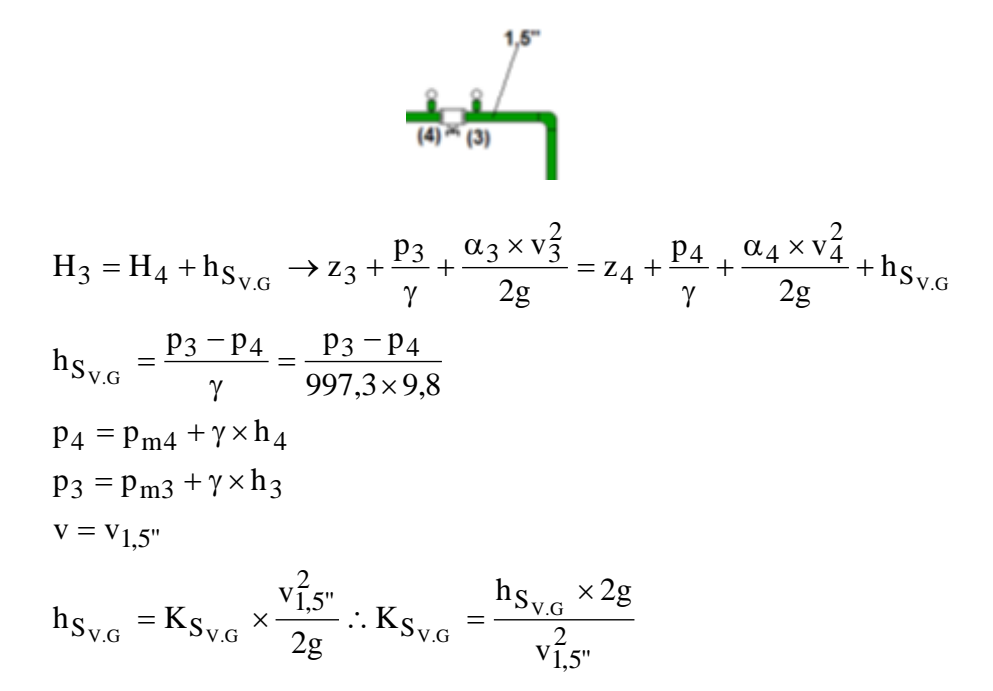

Como as pressões lidas nas seções (3) e (4) estão em psi, vamos efetuar a transformação pelo **convert**, onde temos que 1psi = 6894,757Pa

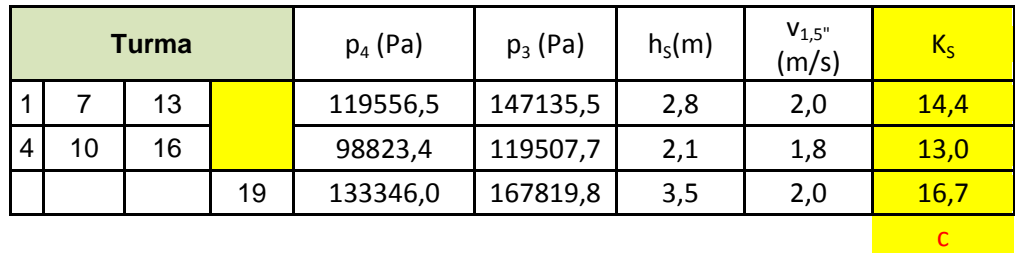

## 2<sup>ª</sup> Questão:

Pede-se especificar o consumo mensal de energia.  $\left($ valor – 2,0)

Para executarmos o cálculo solicitado, devemos adotar o seguinte procedimento:

- $\checkmark$  determinar a equação da CCI:  $H_S = 20 + 2222.2 \times Q^2 \to [H_S] = me [Q]$ s  $m^3$  $S = 20 + 2222.2 \times Q^2 \rightarrow [H_S] = m e [Q] =$ **(0,25);**
- $\checkmark$  traçar a CCI e obter o ponto de trabalho, para tal devemos calcular a carga que o sistema necessita para se ter o escoamento a uma vazão Q:

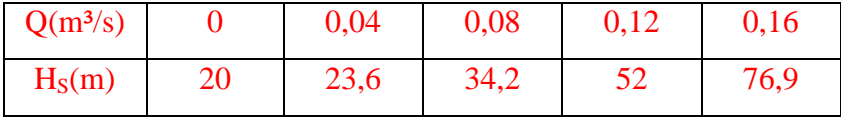

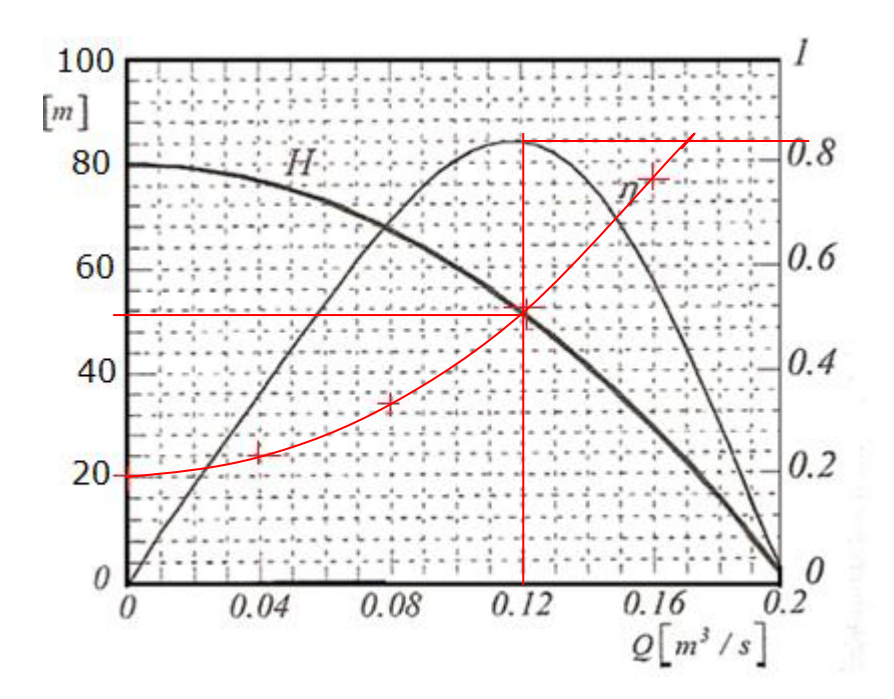

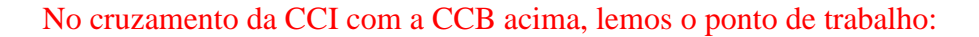

$$
Q_{\tau} \approx 0.12 \frac{m^3}{s} \Rightarrow (0.25)
$$
  
\n
$$
H_{B_{\tau}} \approx 51.9m \Rightarrow (0.25)
$$
  
\n
$$
\eta_{B_{\tau}} \approx 0.84 \Rightarrow (0.25)
$$
  
\n
$$
N_{B_{\tau}} = \frac{997,3 \times 9,8 \times 0.12 \times 51.9}{0.84} \approx 72463.8 W \approx 98,6CV \Rightarrow (0.25)
$$

Calculada a potência nominal da bomba, adotamos um rendimento de 90% para o motor e calculamos a potência de referência do mesmo:

110CV 0,9 98,6 0,9  $N_{m_{ref}} = \frac{N_B}{0.9} = \frac{98.6}{0.9} \approx 110CV$ , portanto escolhe-se o motor trifásico de 220V igual a 125CV. **(0,25)**

Especificado o motor elétrico é possível calcular o consumo mensal da energia:

$$
\text{Cosumo}_{\text{mensal}_{\text{energia}}} = 125 \times 75 \times 9,8 \times \frac{1}{1000} \times 12 \times 30 = 33075 \frac{\text{kWh}}{\text{mes}} \Rightarrow (0,5)
$$

 $3^{\text{a}}$  Questão: Para a instalação de bombeamento de água a 24  $^0$ C, trabalhando com o fator de segurança mínimo.

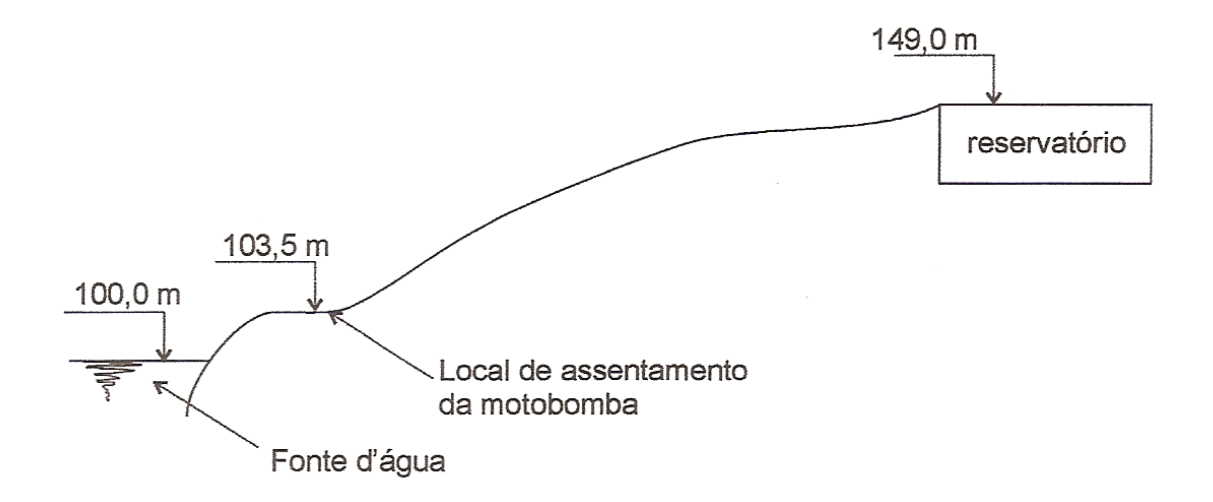

a. especificar a bomba de 3500 rpm; (valor  $-1,0$ )

Escrevemos a equação da CCI:

$$
H_S = 49 + 0,0159 \times \frac{82}{0,2545} \times \frac{Q^2}{19,6 \times (509,1 \times 10^{-4})^2} + 0,0157 \times \frac{1023,2}{0,2027} \times \frac{Q^2}{19,6 \times (322,6 \times 10^{-4})^2}
$$
  
\n
$$
H_S = 49 + 100,9 \times Q^2 + 3885,3 \times Q^2 \therefore H_S = 49 + 3986,2 \times Q^2 \Rightarrow (0,25)
$$
  
\n
$$
Q_{\text{projecto}} = 1,1 \times 240 = 264 \frac{\text{m}^3}{\text{h}} \Rightarrow ((0,25))
$$
  
\n
$$
H_{B_{\text{projecto}}} = 49 + 3986,2 \times (264 / 3600)^2 \approx 70,5 \text{m} \Rightarrow (0,25)
$$

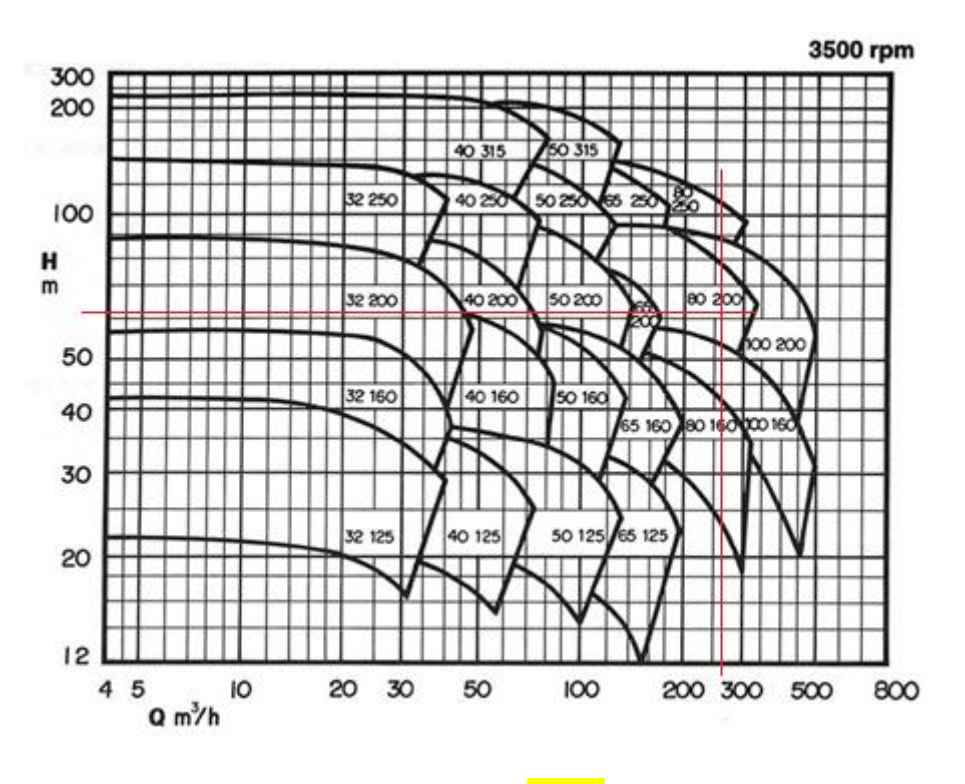

Portanto, a bomba escolhida é a 80-200 **(0,25)**

b. calcular o NPSH<sub>disponível</sub> para a vazão de projeto. (valor  $-0.5$ )

Apresentamos a soulução deste item para a leitura barométrica de 700 mmHg:

$$
NPSH_{disp} = -3.5 + \frac{0.7 \times 13600 \times 9.8 - 2983.65}{997.3 \times 9.8} - 0.0159 \times \frac{82}{0.2545} \times \frac{(264/3600)^2}{19.6 \times (0.05091)^2}
$$
  
NPSH<sub>disp</sub>  $\approx$  5,198..m  $\approx$  5,lm  $\Rightarrow$  (0,5)